# **NOOS**

- [Overview](#page-0-0)  $\bullet$
- [Configuring the Import](#page-0-1)
	- [Configuring locationSet](#page-1-0)
	- [Configuring ID mapping](#page-1-1)
	- <sup>o</sup> [Configuring Properties](#page-2-0)
- [The NOOS file format](#page-2-1)

#### <span id="page-0-0"></span>**Overview**

This import is available in DELFT-FEWS versions after 28-10-2008Λ

Imports time series data in ASCII format from MATROOS Forecast databases. The import reader creaters PhP URL's for direct data retrieving from Matroos. There are three types of NOOS URL's supported by the NOOS import function:

- 1. get\_series.php for direct retrieval of scalar time series.
- 2. get\_maps1d\_series.php for retrieval of scalar time series from the Matroos maps1d database.
- 3. get\_map2series.php for retrieval of scalar time series from the Matroos map data, interpolated in space

More information on the retrieval of time series from Matroos can be found on: <http://matroos.deltares.nl/direct/index.html>

For the three types of series retrieval URL's three import readers have been made in FEWS:

- 1. noos\_timeseries
- 2. noos\_1dmapseries
- 3. noos\_mapseries

## <span id="page-0-1"></span>Configuring the Import

An example of the noos\_timeseries configuration will be given here. The reader is named **noos\_timeseries** which should be configured in the general section of the import. The general section must also contain the server URL and a correct username and password if you need to log-in. The relativeViewPeriod in the general section is used to select the period to retrieve data for. Special attention should be given to the timezone; FEWS retrieves all Noos data from the Matroos database in GMT.

An example import configuration is shown below:

```
<?xml version="1.0" encoding="UTF-8"?>
<timeSeriesImportRun xmlns="http://www.wldelft.nl/fews" 
xmlns:xsi="http://www.w3.org/2001/XMLSchema-instance" 
xsi:schemaLocation="http://www.wldelft.nl/fews http://fews.wldelft.nl/schemas/version1.0/timeSeriesImportRun.
xsd">
  <import>
         <general>
                 <importType>noos_timeseries</importType>
                 <serverUrl>http://matroos.deltares.nl/direct</serverUrl>
                 <user>dummy_username</user>
                 <password>dummy_password</password>
                 <relativeViewPeriod unit="hour" start="-12" end="36" startOverrulable="true" endOverrulable="
true"/>
                 <idMapId>IdImportMatroos</idMapId>
                 <unitConversionsId>ImportUnitConversions</unitConversionsId>
                 <importTimeZone>
                          <timeZoneOffset>+00:00</timeZoneOffset>
                 </importTimeZone>
                 <dataFeedId>Matroos</dataFeedId>
         </general>
         <timeSeriesSet>
                 <moduleInstanceId>ImportMatroos</moduleInstanceId>
                 <valueType>scalar</valueType>
                 <parameterId>H.astronomisch</parameterId>
                 <locationId>hoekvanholland</locationId>
                 <timeSeriesType>external historical</timeSeriesType>
                 <timeStep unit="minute" multiplier="10"/>
                 <readWriteMode>add originals</readWriteMode>
                 <synchLevel>1</synchLevel>
         </timeSeriesSet>
  </import>
</timeSeriesImportRun>
```
#### <span id="page-1-0"></span>**Configuring locationSet**

When a locationSet or multiple time series sets are configured in the import module instance, the Noos readers will construct URL's for each time series and retreive the data from the Matroos database sequentially. An improvement of the import readers could be to construct a more complex URL and retreive the data for multiple time series in one URL query.

### <span id="page-1-1"></span>**Configuring ID mapping**

The IdMapping configuration is very important because this maps the internal FEWS Id's to the Matroos Id's. In the IdMapping the following FEWS and Matroos elements are mapped:

- the FEWS **externalLocation** is used to map the Matroos **loc** or **node** element
- the FEWS **externalParameter** is used to map the Matroos **unit** element
- the FEWS **externalParameterQualifier** is used to map the Matroos **source** element

In case the **noos\_mapseries** reader is used, the FEWS **externalLocation** is used to map a fews Matroos **loc** elements, namely **coordsys**, **x** and **y**.

An example IdMapping file for the **noos\_timeseries** and **noos\_1dmapseries** readers is shown below:

```
<?xml version="1.0" encoding="UTF-8"?>
<idMap version="1.1" xmlns="http://www.wldelft.nl/fews"
xmlns:xsi="http://www.w3.org/2001/XMLSchema-instance"
xsi:schemaLocation="http://www.wldelft.nl/fews
http://fews.wldelft.nl/schemas/version1.0/idMap.xsd">
   <map internalParameter="H.astronomisch" internalLocation="hoekvanholland" externalLocation="hoekvanholland" 
            externalParameter="waterlevel_astro" externalParameterQualifier="observed"/>
</idMap>
```
An example IdMapping file for the **noos\_mapseries** reader is shown below:

```
<?xml version="1.0" encoding="UTF-8"?>
<idMap version="1.1" xmlns="http://www.wldelft.nl/fews"
xmlns:xsi="http://www.w3.org/2001/XMLSchema-instance"
xsi:schemaLocation="http://www.wldelft.nl/fews
http://fews.wldelft.nl/schemas/version1.0/idMap.xsd">
  <map internalParameter="H.astronomisch" internalLocation="hoekvanholland" externalLocation="&amp;
coordsys=RD\&ix=52670\&iy=449847" externalParameter="waterlevel_astro" externalParameterQualifier="observed"/>
</idMap>
```
#### <span id="page-2-0"></span>**Configuring Properties**

For maps1d\_series it is possible to configure further properties. Example:

```
maps1d_series example
```

```
<?xml version="1.0" encoding="UTF-8"?>
<timeSeriesImportRun xmlns="http://www.wldelft.nl/fews"
                 xmlns:xsi="http://www.w3.org/2001/XMLSchema-instance"
                 xsi:schemaLocation="http://www.wldelft.nl/fews http://fews.wldelft.nl/schemas/version1.0
/timeSeriesImportRun.xsd">
    <import>
       <general>
          <importType>noos_1dmapseries</importType>
          <serverUrl>http://matroos.deltares.nl/direct</serverUrl>
          <user>dummy_username</user>
          <password>dummy_password</password>
          <relativeViewPeriod unit="day" start="-6" end="3" startOverrulable="true" endOverrulable="true"/>
          <importTimeZone>
             <timeZoneOffset>+00:00</timeZoneOffset>
          </importTimeZone>
       </general>
       <properties>
          <bool key="ignore_ensemble" value="false"/>
                  <bool key="add_current_time" value="true"/>
                  <bool key="last_analysis" value="true"/>
                  <bool key="use_node_id" value="false"/>
       </properties>
       <timeSeriesSet>
          <moduleInstanceId>NoosImport</moduleInstanceId>
          <valueType>scalar</valueType>
          <parameterId>discharge</parameterId>
          <qualifierId>fews_riv_ecmwf_ens_ext_hbv_rijn</qualifierId>
          <locationId>Lobith</locationId>
          <timeSeriesType>external historical</timeSeriesType>
          <timeStep unit="hour" multiplier="1"/>
         <readWriteMode>add originals</readWriteMode>
          <ensembleId>Mogyi</ensembleId>
          <ensembleMemberIndexRange start="2" end="47" />
       </timeSeriesSet>
    </import>
</timeSeriesImportRun>
```
last\_analysis is default false. If it is set to true, it adds the last analyses to the request url. add current time is default false. If it is set to true, it adds the current time to the request url. ignore\_ensemble is default true. If it is set to false, it will fetch the specified realizations from the database. If it is set to false, the time series configurations need to contain an <ensembleId> (can be anything, except main), and an <ensembleMemberIndex> or <ensembleMemberIndexRange> use\_node\_id is default false. Set it to true if you wish to configure that the query contains node\_id instead of node. The value of the node id should be the external location id.

#### <span id="page-2-1"></span>The NOOS file format

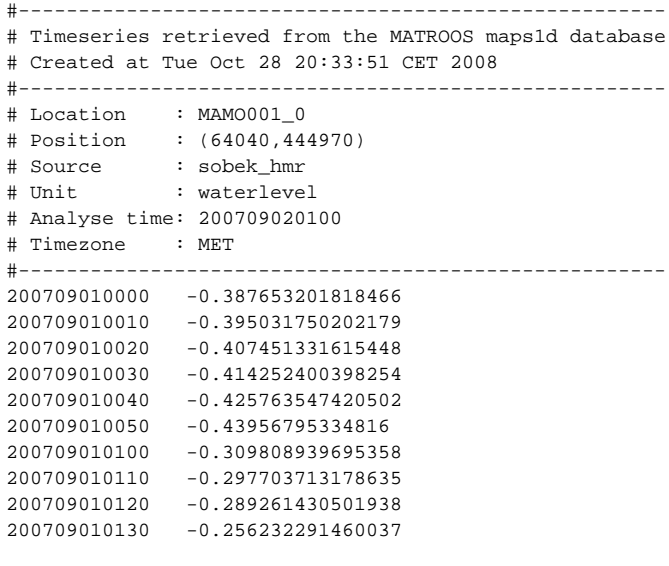